## **DOC Cases with 2 accounts**

With DOC cases you may sometimes notice that you see priors listed on the patient history page, but even when you have all priors selected, the thumbnails do not show. Usually the reason is that the prisoner has been transferred so when the images are processed it adds the initials of the new prison behind the MRN so it doesn't match the original MRN. In these instances you will notice that the patient is listed again in the priors list rather than one long list of priors like the screen shot below.

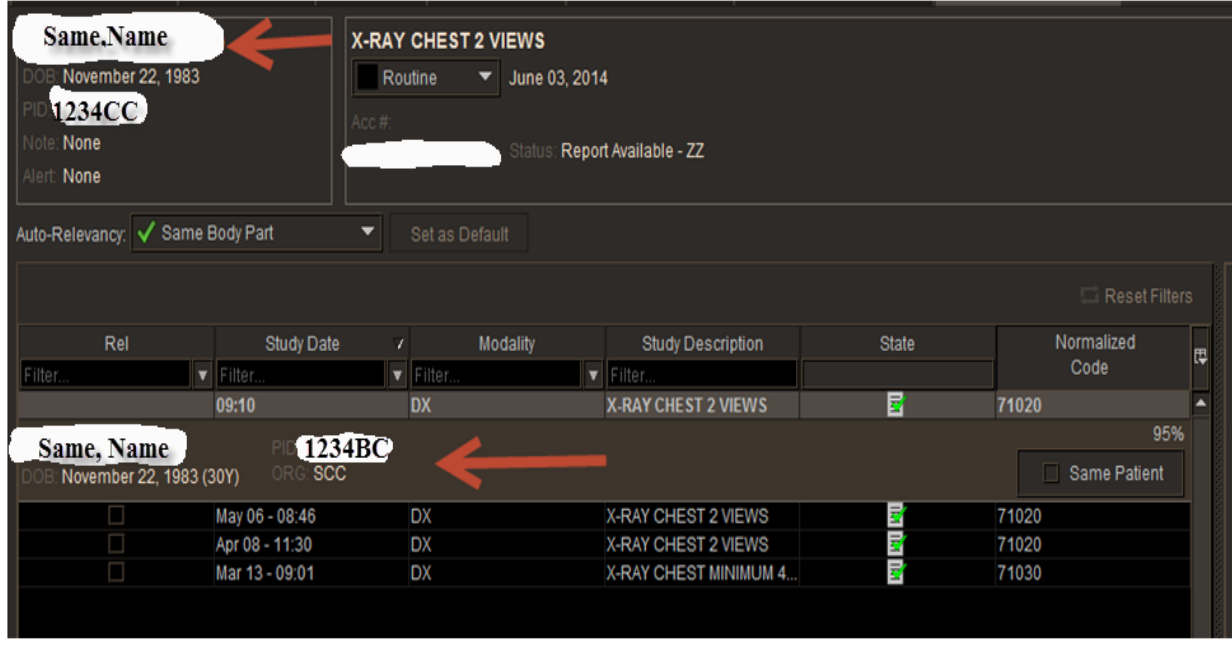

You will also see a percentage. This represents what the likelihood is that it is the same patient. If it is 95% it is most likely the same patient.

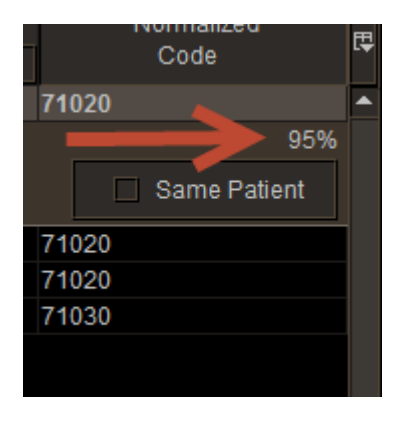

Look at the name and DOB, also for DOC patients the MRN will be the same except for the prison initials following the numbers.

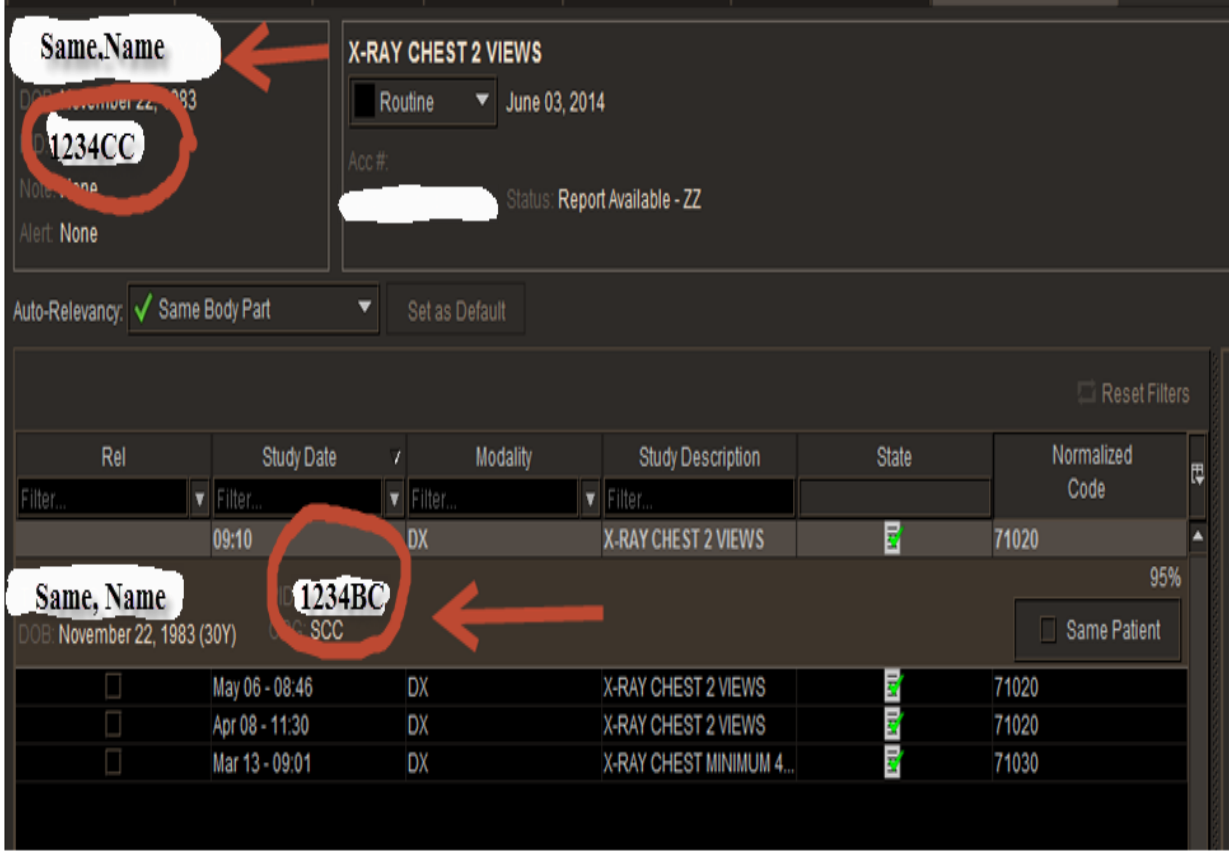

If you click on the box next to same patient the thumbnails of those priors will then become available to view as priors.

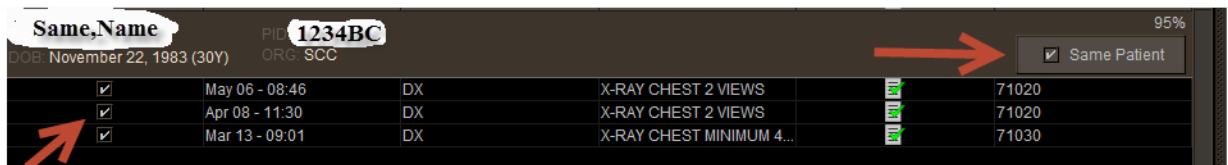

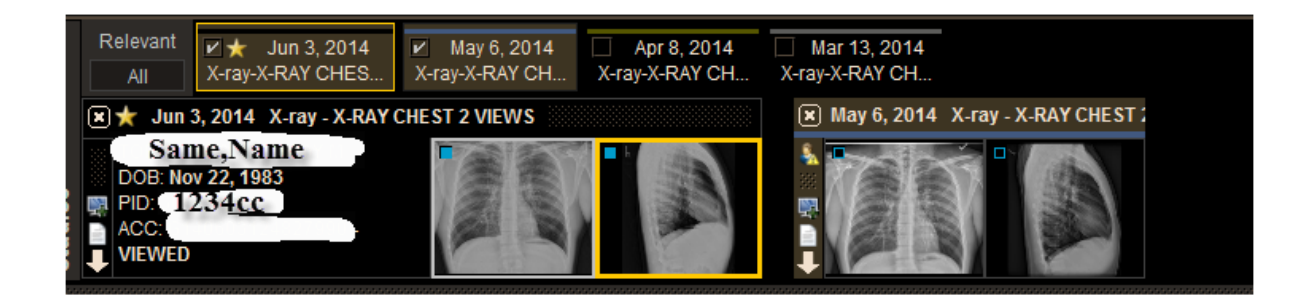

We only merge these patient if the DOC asks us to.